# **FREQUENTLY ASKED QUESTIONS** ETERNITY PE/GE/ME/LE

 $What$ What<br>Which<br>How Where<br>Who Why

**Date:** 19<sup>th</sup> March, 2016 **Version:** V1R1 **Author:** Vishal Govindiya

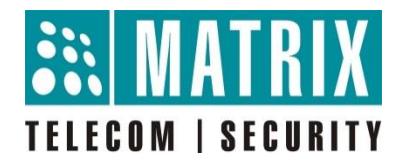

# **How to configure and use Emergency Conference feature?**

# **Introduction:**

- Emergency Conference enables you to establish a conference between predefined groups of extensions using a feature access code.
- This feature can be used to call and consult with a group of people in emergency situations.
- The number of parties that can be included in an emergency conference depends on the multi-party conference capacity of the ETERNITY variant.

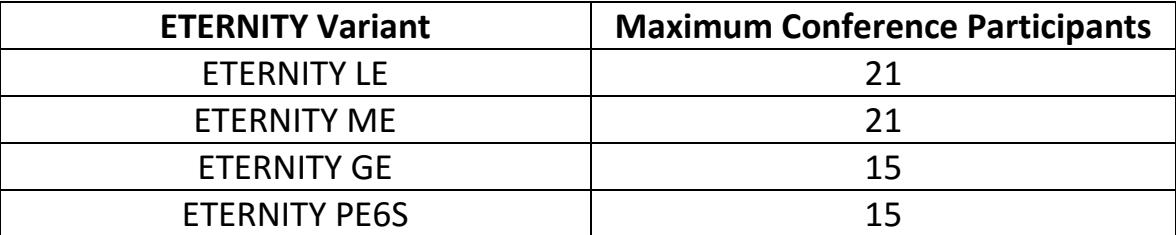

**EXALTING This feature is not applicable for ETERNITY PE3S** 

## **Application:**

- Hospitals
- Health Centres
- Manufacturing Units
- Electricity Generation and Distribution Plants
- Banking and Finance

#### **How to Use?**

 Decide the participants to be programmed for the Emergency conference feature. Let's take an example with 2 participants as listed below:

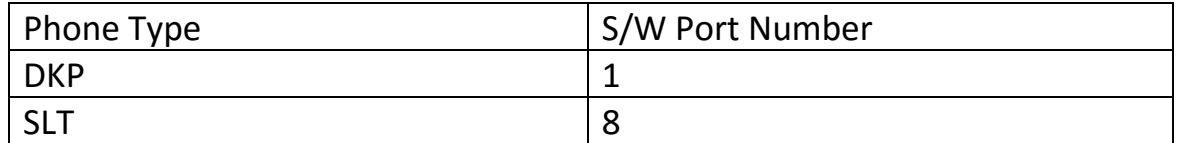

Form a department group with these participants as members.

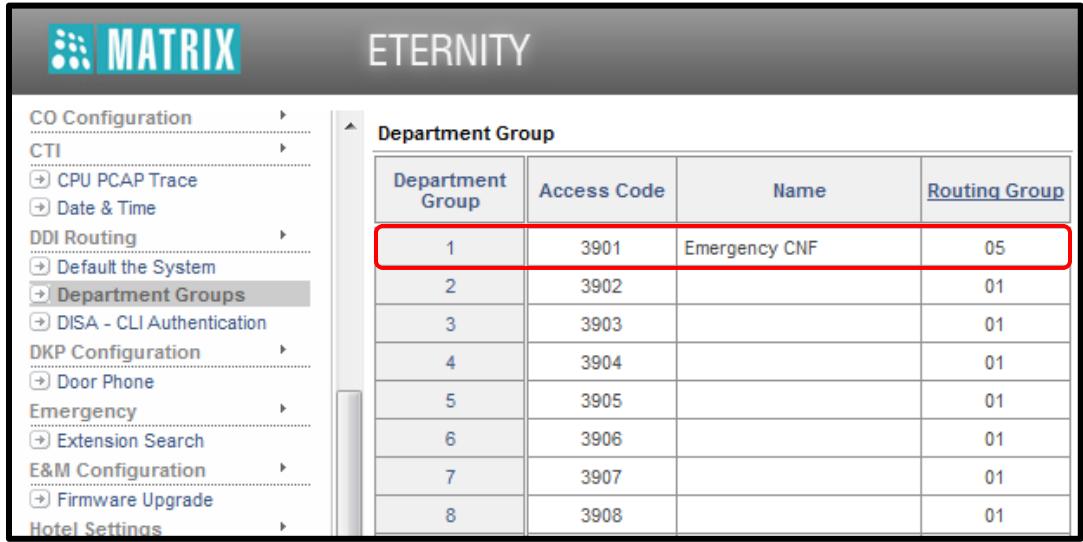

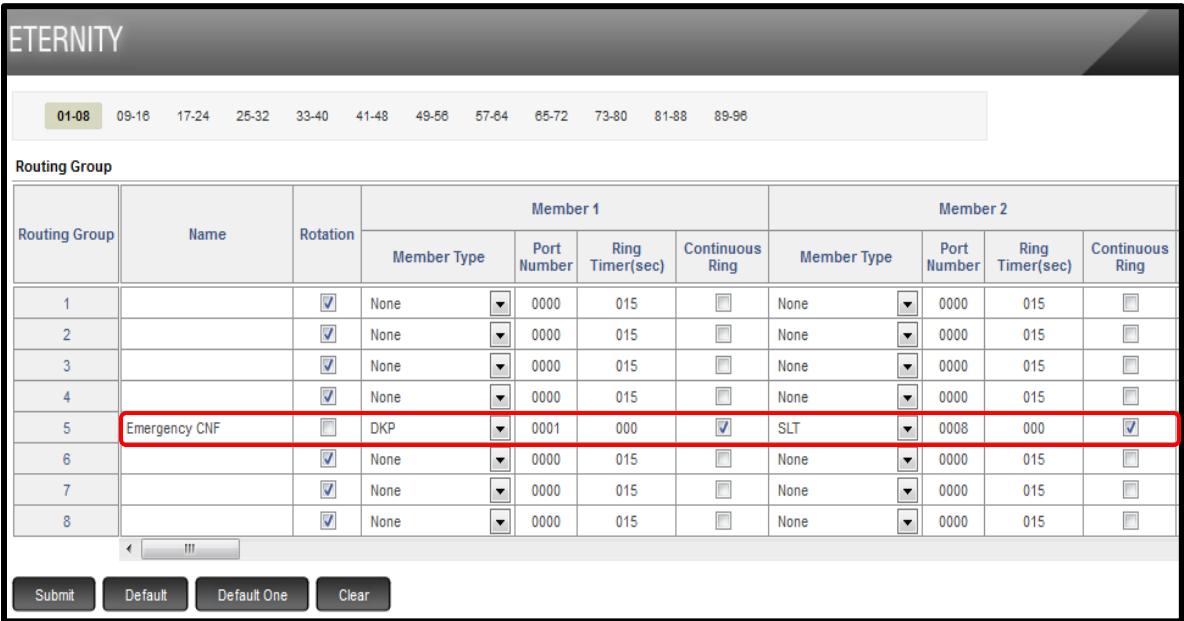

# **Working:**

• Let's assume Extension number 2005 (SLT  $-$  5) is initiating an emergency conference by dialling its feature access code (Default: 1177), followed by the access code of the department group.

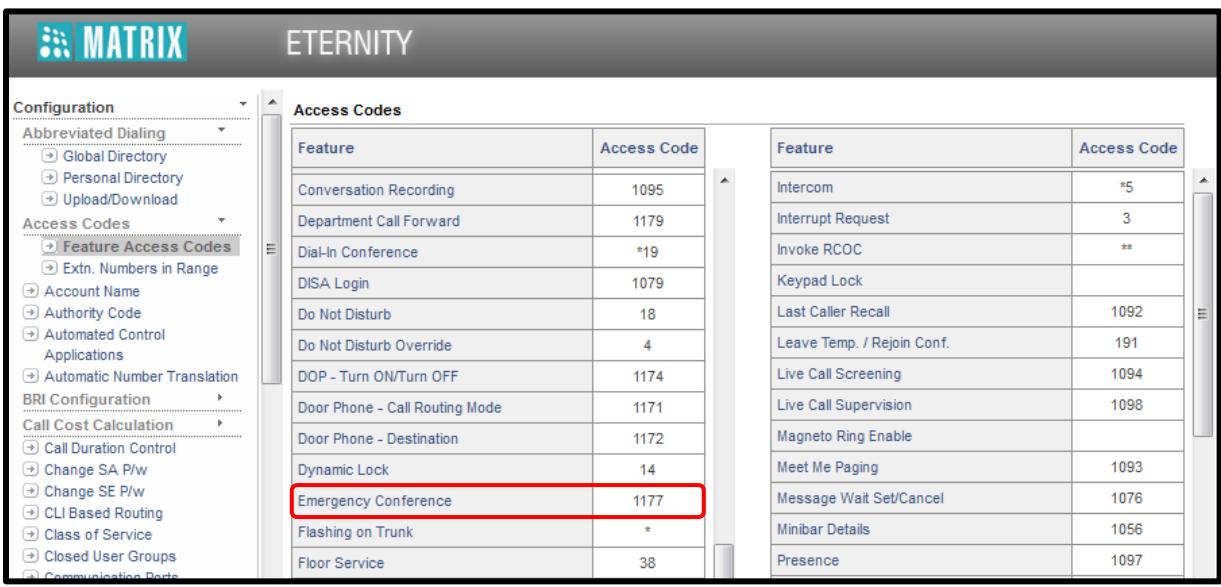

- All extensions in the department group which are free will start ringing.
- Extensions which are busy will not be included in the call.
- If there are DKP/Extended IP phone extensions in the group, and these phones have a call appearance free, the system will ring these extensions on the free call appearance, but will not wait for the extensions to become free.
- DKP-1 goes off-hook to answer the call first. DKP-1 gets connected to the initiator of the conference i.e. 2005 (SLT-5) and 3001 (DKP-1) gets connected.
- All other extensions continue to ring.
- When another extension SLT-8 (Extension Number 2008) goes off-hook to answer the call, 2005 (SLT-5) and 3001 (DKP-1) get a beep, and three way speech is established between 2005 (SLT-5), 3001 (DKP-1) and 2008 (SLT-8).
- Thus, whenever a new member joins the conference, all other extensions already in conference will get a beep.

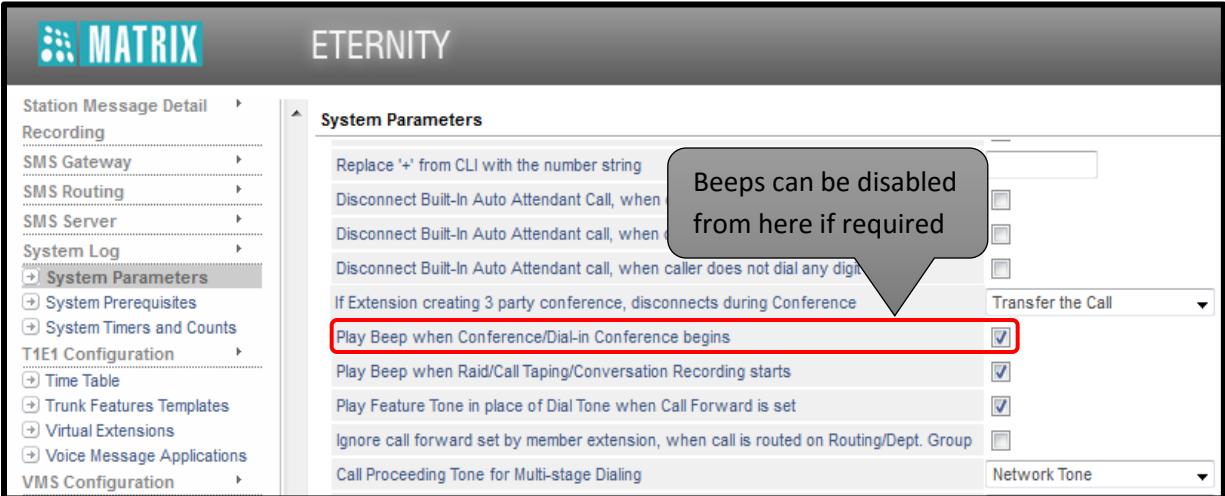

• If the conference initiator goes idle, all other extensions in the conference will still be in conversation.

## **Summary on how to use emergency conference:**

For EON, Extended IP Phone users and SLT Users:

- $\bullet$  Dial 1177
- Dial Department Group Number
- All free extensions in the group will ring
- You get connected to the extensions that answer

**A**... If no resources are free, you will get the 'Conf. Resource full' message on your LCD of EON or Extended IP phone.

... The number of extensions that a system will ring depends on resources occupied in conferencing circuit at the time of initiation of the Emergency Conference. For example ETERNITY GE supports up to 15 participants in a single multi-party conference, and five simultaneous conferences, if all conferences involve three parties. Now, if there are already three such simultaneous multi-party conferences in the system when an Emergency Conference is initiated, the system will ring on the first six extensions of the Emergency Conference Group, even if the group has more extension members. This is because the system supports 15 participants and nine parties are already involved in the three simultaneous conferences.

#### **Other settings:**

 Emergency Conference feature can be enabled or disabled from the COS. (Default: Enabled)

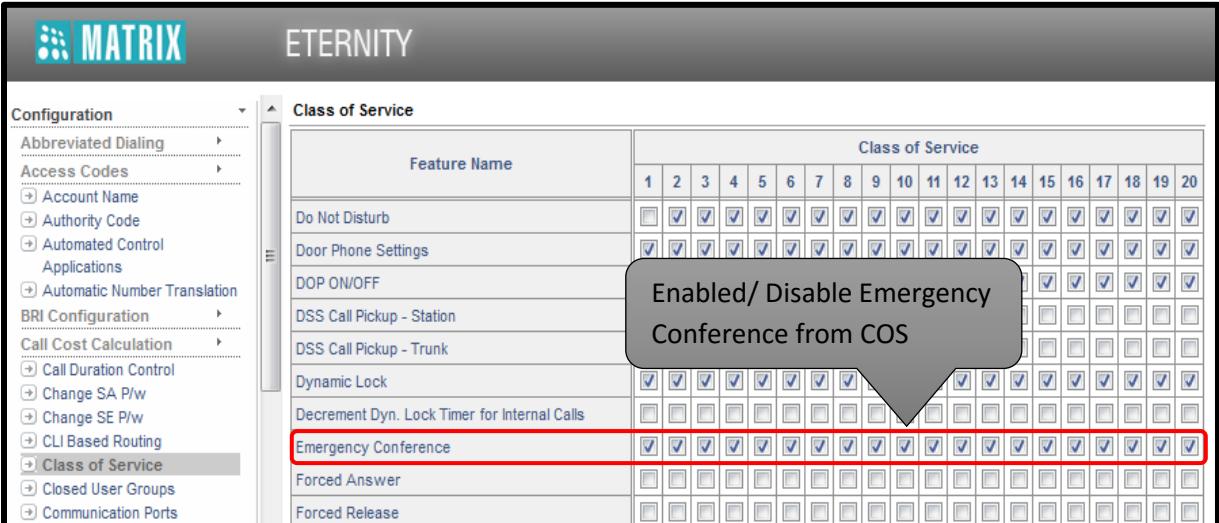

 By Default, the system plays triple ring as ring type for emergency conference. If necessary, you may configure a different ring type.

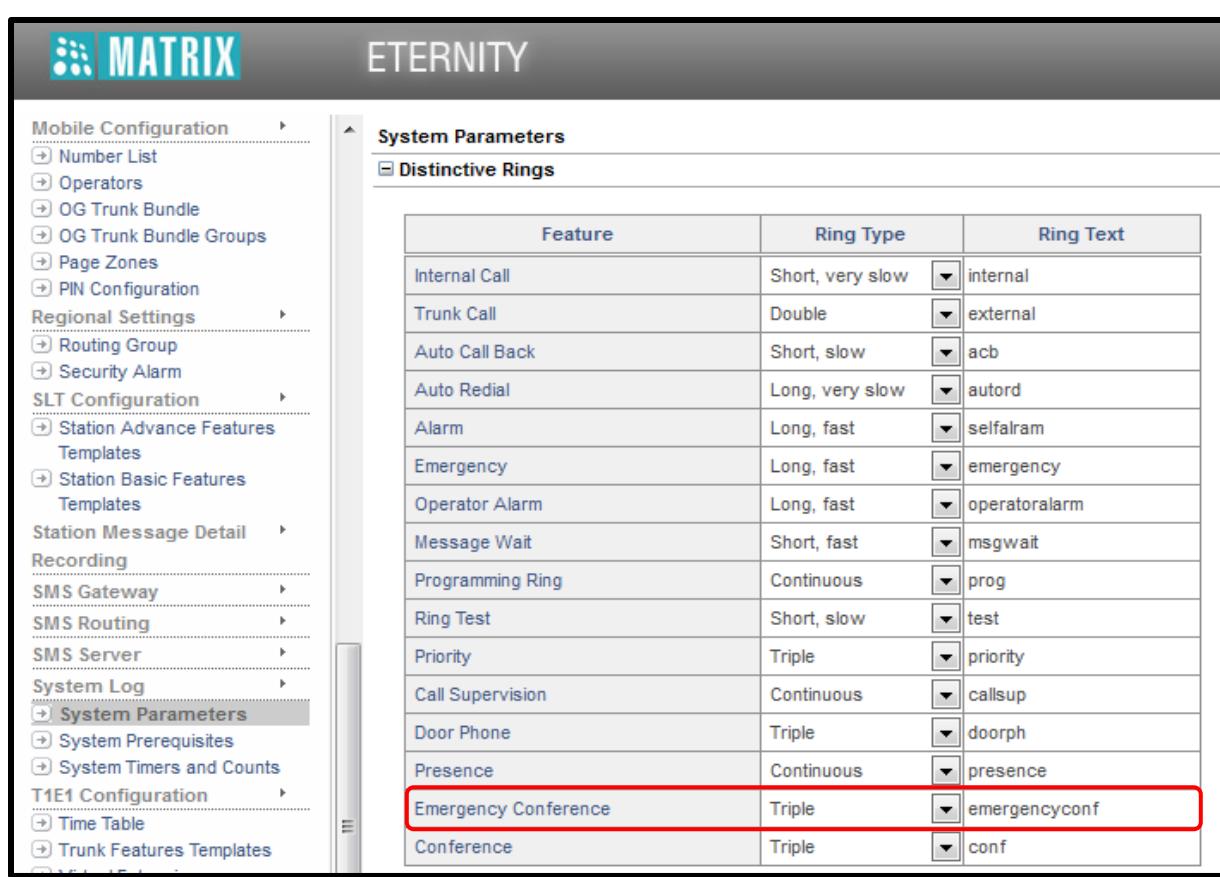

**Disclaimer:** The information contained in this e-mail and/or attachment may contain confidential or privileged information. Unauthorized use, disclosure or copying is strictly prohibited and may constitute unlawful act, possibly leading to legal action, civil and/or criminal. The contents of this message need not necessarily reflect or endorse the views of Matrix Comsec on any subject matter. Any action taken on or omitted in this message will be at the owner's risk and the originator of this message or Matrix Comsec does not take any responsibility or liability towards the same. If you are not the intended recipient, please notify us immediately and permanently delete the message.